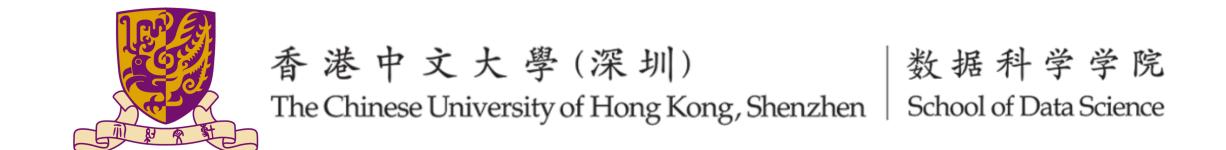

# GitHub, LaTeX, and Colab

Tutorial 0: Prerequisites Xueyao Zhang

**CSC3160 / MDS6002, Spring 2023** 

## 1. Git and GitHub

#### • Requirements

• You need to use Git to manage your codes of the final project. All your source codes are **required** to be submitted in GitHub.

#### • Learning materials

- Official tutorials of Git: <a href="https://git-scm.com/doc">https://git-scm.com/doc</a>
- Official tutorials of GitHub: <a href="https://docs.github.com/en/get-started/quickstart/hello-world">https://docs.github.com/en/get-started/quickstart/hello-world</a>
- Using Pull requests to collaborate: <a href="https://docs.github.com/en/pull-requests/collaborating-with-pull-requests/proposing-changes-to-your-work-with-pull-requests">https://docs.github.com/en/pull-requests/collaborating-with-pull-requests</a>

### • Further reading

• Using Git source control in VS Code: <a href="https://code.visualstudio.com/docs/sourcecontrol/overview">https://code.visualstudio.com/docs/sourcecontrol/overview</a>

# 2. LaTeX and Overleaf

## Requirements

- Your final project report is **required** to be written by LaTeX (a template will be provided).
- Other reports (such as assignments) are also encouraged to be written by LaTeX.
- We recommend to use Overleaf to write LaTeX online.

## • Learning materials

Overleaf - Learn LaTeX in 30 minutes: <a href="https://www.overleaf.com/learn/latex/">https://www.overleaf.com/learn/latex/</a>
 Learn LaTeX in 30 minutes

# 3. Colab

- Colab is recommended but not mandatory.
- If you have the following needs when coding, just try it:
  - Need free GPU resources.
  - Need to visualize and share your code elegantly.
  - Need online interactive coding like Jupyter Notebook.

#### • Learning materials

- Official tutorials: <a href="https://colab.research.google.com/">https://colab.research.google.com/</a>
- Tutorial by Yen Meng, NTU: <a href="https://speech.ee.ntu.edu.tw/~hylee/ml/ml2022-course-data/">https://speech.ee.ntu.edu.tw/~hylee/ml/ml2022-course-data/</a>
  Colab%20Tutorial%202022.pdf

In *Tutorial 1: PyTorch (Jan 11)*, I will provide you a colab notebook example to show **how to use GPU to train a PyTorch model**.

# THANKS

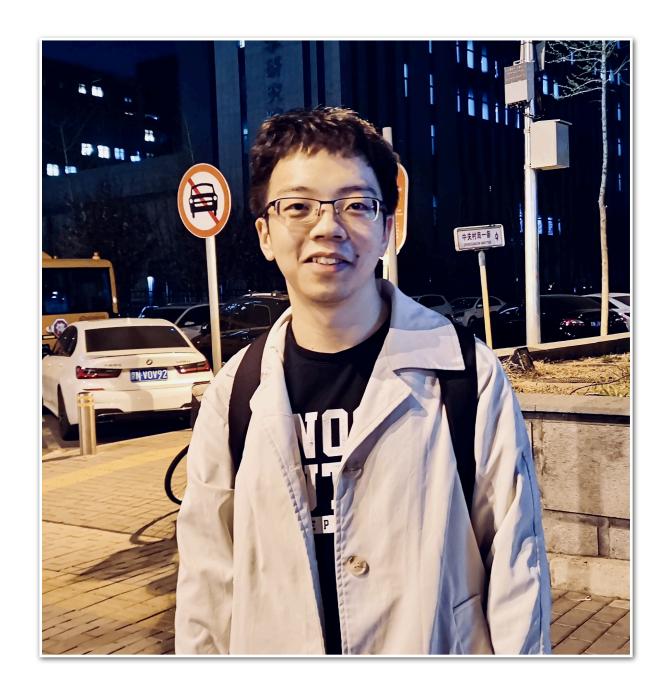

## Xueyao Zhang (张雪遥)

First-year PhD student, School of Data Science, The Chinese University of Hong Kong, Shenzhen

Email: xueyaozhang@link.cuhk.edu.cn

Homepage: <a href="https://www.zhangxueyao.com/">https://www.zhangxueyao.com/</a>

Research interest: "Al + Music", especially on:

- **→** Singing Voice Synthesis
- **+** Algorithmic Composition

Hiring: Our team is broadly interested in speech and music-related research. We have open positions for RA, PhD students, and visiting students.